Муниципальное бюджетное общеобразовательное учреждение «Средняя общеобразовательная школа № 17» Изобильненского городского округа Ставропольского края

СОГЛАСОВАНО на заседании педагогического совета протокол № 1 от 31.08.2023 г.

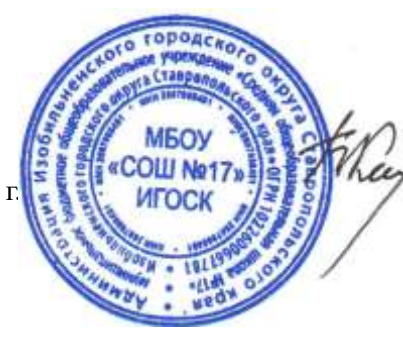

УТВЕРЖДАЮ: Директор МБОУ «СОШ№17» ИГОСК Куц Б.Н. Приказ № 128-д от 31. 08. 2023 г.

## **ДОПОЛНИТЕЛЬНАЯ ОБЩЕОБРАЗОВАТЕЛЬНАЯ ОБЩЕРАЗВИВАЮЩАЯ ПРОГРАММА «Информатика вокруг нас» естественнонаучной направленности**

уровень усвоения – базовый возраст обучающихся – 14 - 16 лет срок обучения – 1 год

> Автор: Тищенко О.П. Секретарь-делопроизводитель МБОУ «СОШ №17» ИГОСК

пос. Солнечнодольск 2023

#### **Пояснительная записка**

#### *Актуальность*

В настоящее время никто не станет оспаривать тот факт, что использование информационных технологий оказывает заметное влияние на содержание, формы и методы обучения. В педагогической деятельности среди информационных технологий особое место занимают так называемые мультимедийные технологии.

Предмет информатика в школе изучается учащимися с 5 по 11 класс на базовом уровне, но количество часов для качественного приобретения навыков составления презентаций, слайд фильмов, Web-сайтов и для реализации метода проектов мало. В современном мире умение представить себя и свою работу очень важно, поэтому программа данного кружка отражает потребности учащихся и школы.

Процесс составления ярких презентаций, слайд фильмов – процесс творческий и интересный для учащихся 9-11 класса. Составление самопрезентации способствует самоанализу собственной деятельности, стремление обогатить большим количеством информации свою презентацию, что имеет большое воспитательное значение. Знакомство с презентациями ровесников способствует расширению кругозора детей, их представление о возможностях досуговой деятельности.

### *Содержание*

Данная программа рассчитана для обучения детей 9-11 класса. Курс имеет практическую направленность, которая и определяет построение материала учебных занятий (создание презентаций, защита своей творческой деятельности, наглядное представление информации для окружающих).

Занятия строятся соответственно возрастным особенностям: определяются методы проведения занятий, подход к распределению заданий, организуется коллективная работа, планируется время для теории и практики. Каждое занятие включает в себя элементы теории, практику, демонстрации.

В конце обучения – защита творческих работ с использованием мультимедиа технологий.

*Основные формы работы:* теоретические занятия, практические занятия, защита работ.

### *Цели***:**

Более углубленное изучение и раскрытие особенно важных элементов программы по информатике. Формирование у учащихся умения владеть компьютером как средством решения практических задач связанных с

графикой и мультимедиа, подготовив учеников к активной полноценной жизни и работе в условиях технологически развитого общества.

## *Задачи:*

*Образовательные:*

- 1. Научить учащихся создавать обрабатывать информацию с использованием мультимедиа технологий.
- 2. Включение учащихся в практическую исследовательскую деятельность.
- 3. Развитие мотивации к сбору информации.
- 4. Научить учащихся пользованию Интернетом.

 *Воспитательные:*

- 1. Формирование потребности в саморазвитии.
- 2. Формирование активной жизненной позиции.
- 3. Развитие культуры общения.

 *Развивающие:*

- 1. Развитие деловых качеств, таких как самостоятельность, ответственность, активность, аккуратность.
- 2. Развитие чувства прекрасного.

*Данная программа рассчитана для обучения детей 9-11 класса. Количество часов в год – 102 часа. Количество часов в неделю – 3 часа (2 раза в неделю по 1,5 часа).*

### *Планируемые результаты по итогам 1-го года обучения..*

Главная задача мультимедиа-презентации – удивить слушателя, заинтересовать его, вызвать нужную эмоцию и донести главные мысли до слушателя. Результатами данной программы является формирование следующих умений:

- 1. Постановка целей презентации.
- 2. Проработка плана презентации, её логической схемы.
- 3. Стилевое решение презентации.
- 4. Дизайн слайдов презентации.
- 5. Создание анимационных и видеороликов.
- 6. Озвучивание презентации.
- 7. Сборка презентации.

## *Условия для реализации программы*

*Для успешной реализации программы необходимо соблюдать ряд условий:*

- 1. Наличие индивидуальных компьютеров (а еще лучше ноутбуки) для возможности индивидуальной работы каждого ученика.
- 2. Программа PowerPoint.
- 3. Возможность выхода в Интернет.

 Кабинет информатики, в котором проводятся занятия кружка, соответствует требованиям материального и программного обеспечения.<br>Кабинет информатики оборудован согласно правилам пожарной информатики оборудован согласно правилам пожарной безопасности.

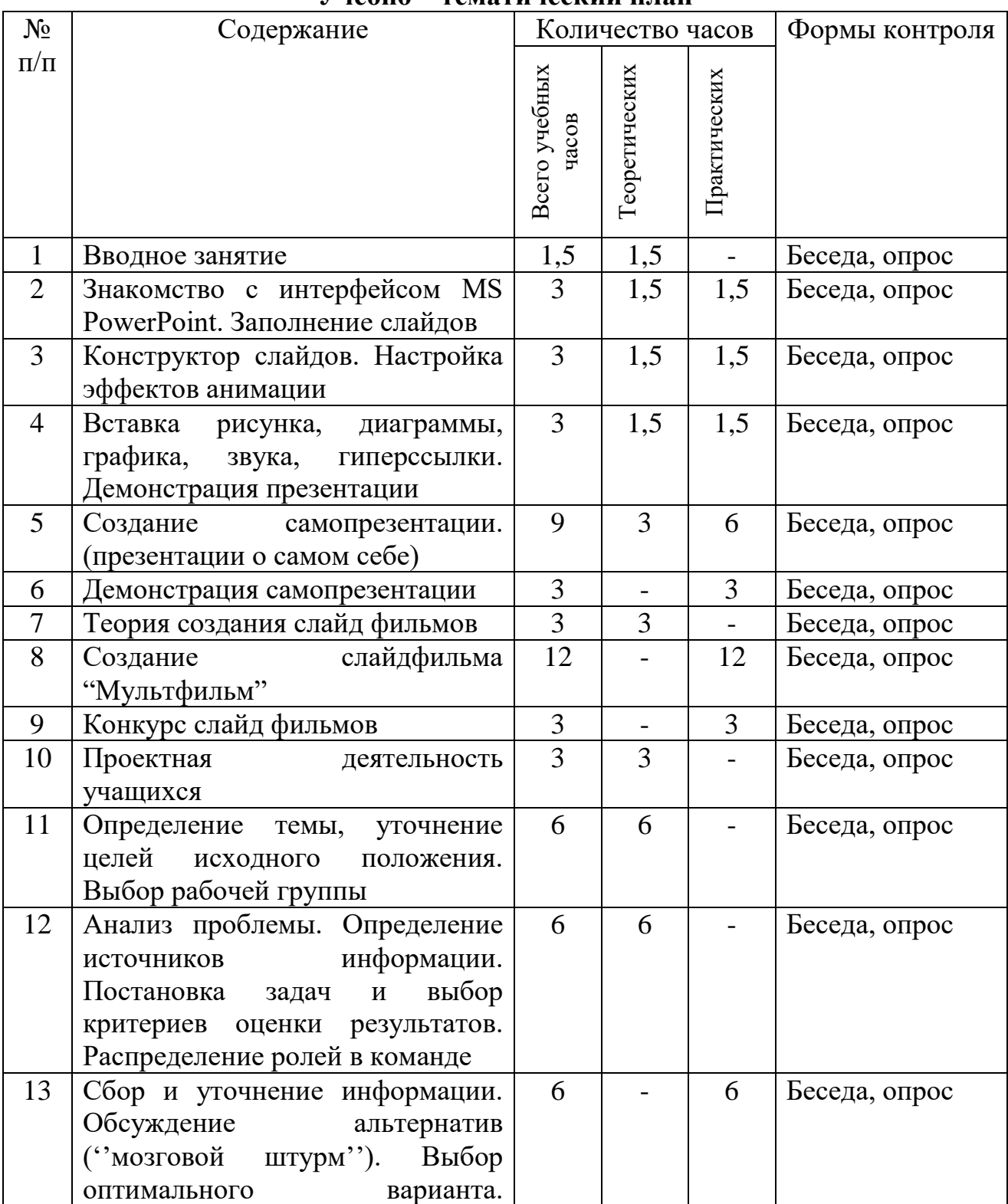

## **СОДЕРЖАНИЕ ПРОГРАММЫ Учебно – тематический план**

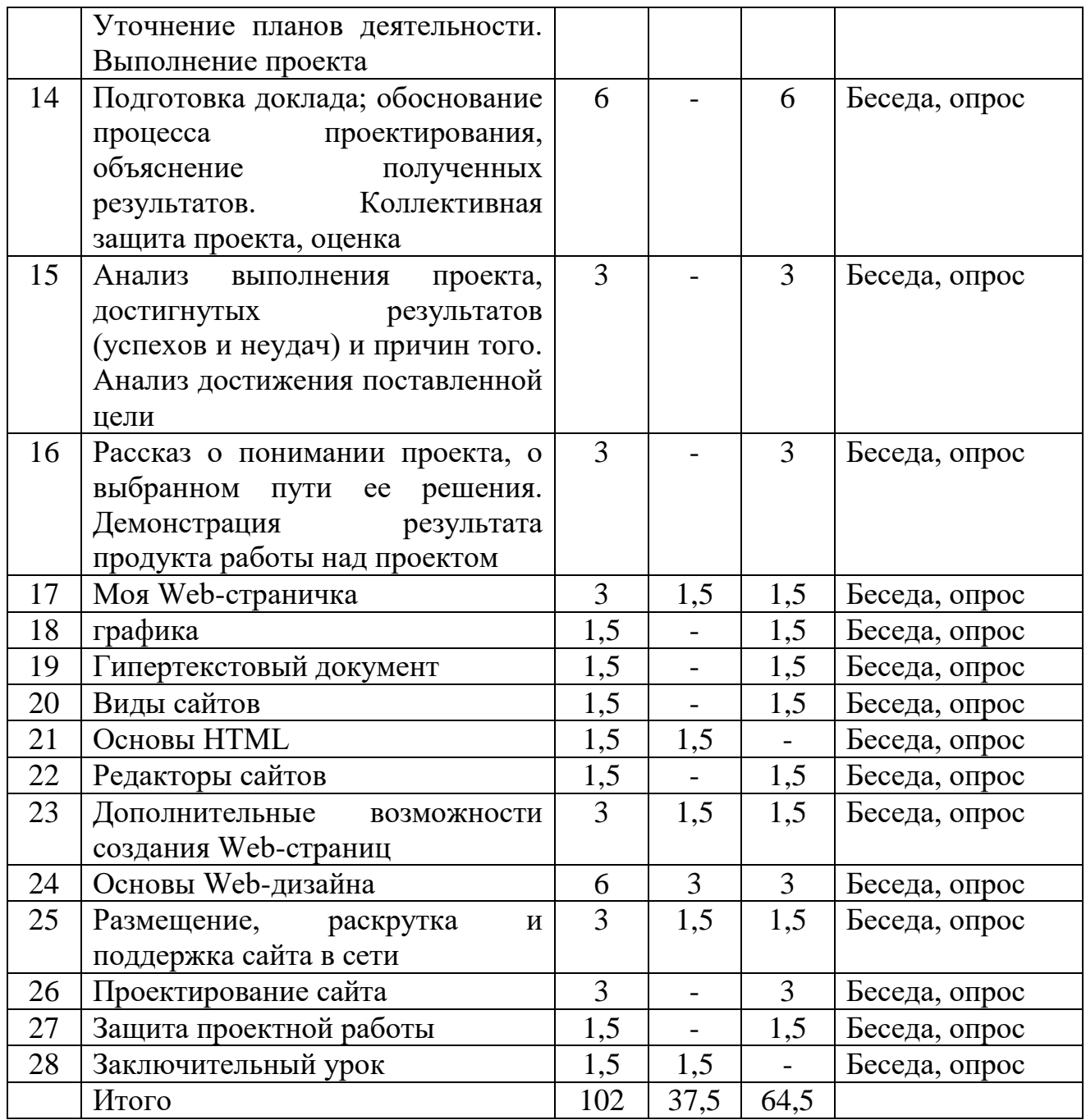

# **Содержание учебно-тематического плана**

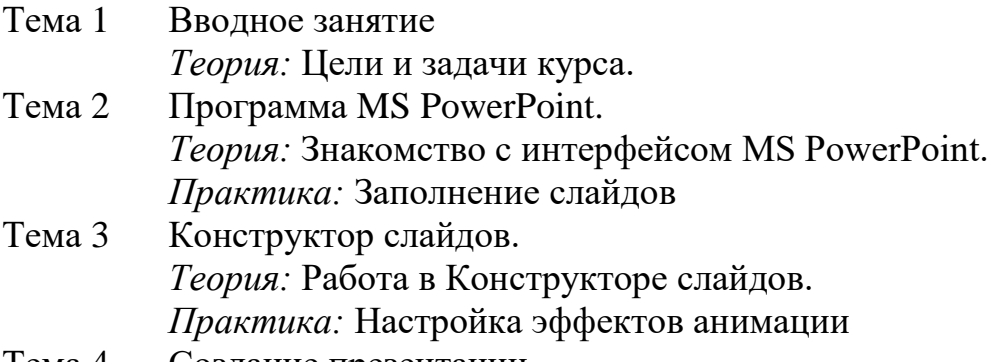

Тема 4 Создание презентации

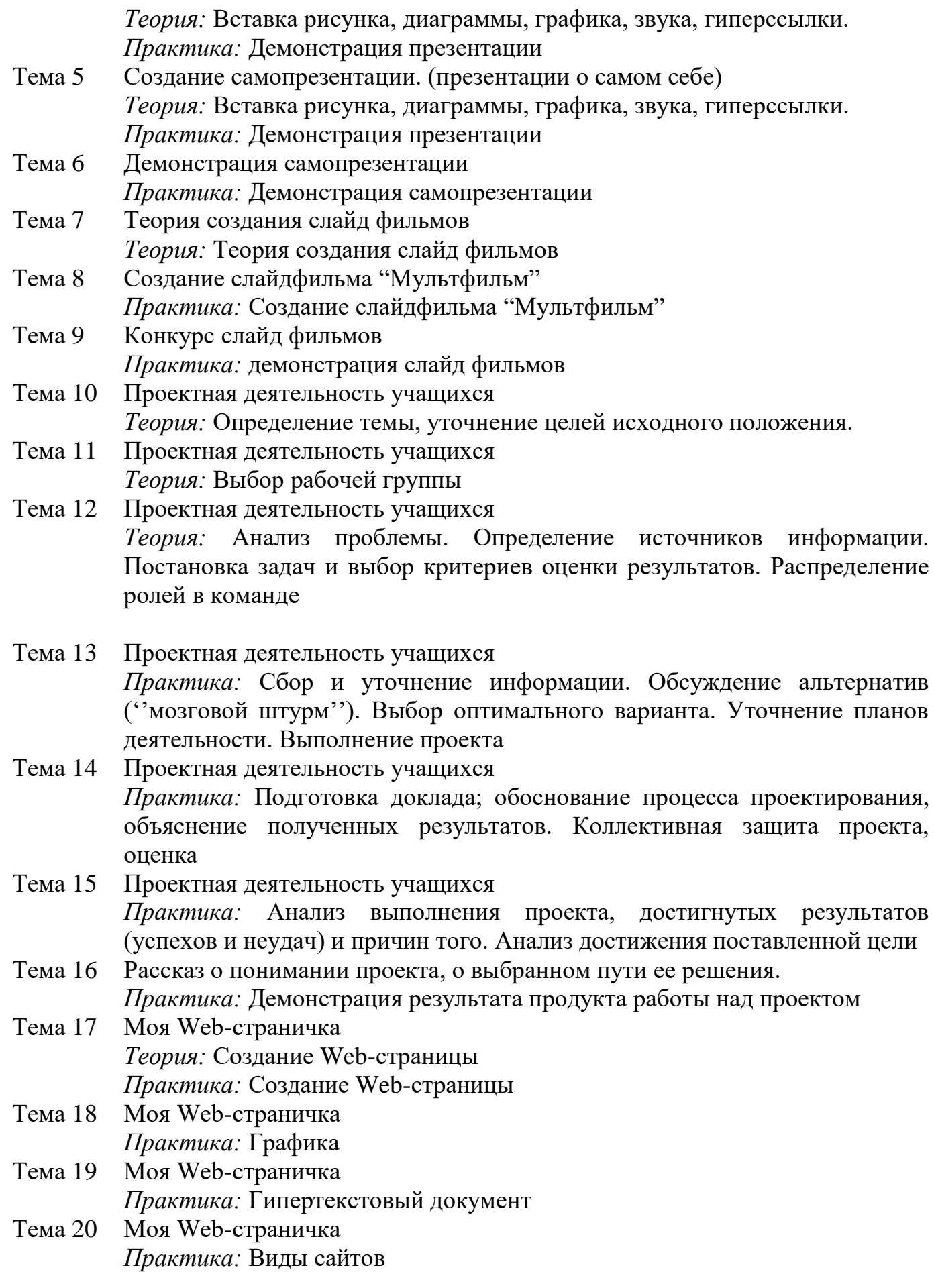

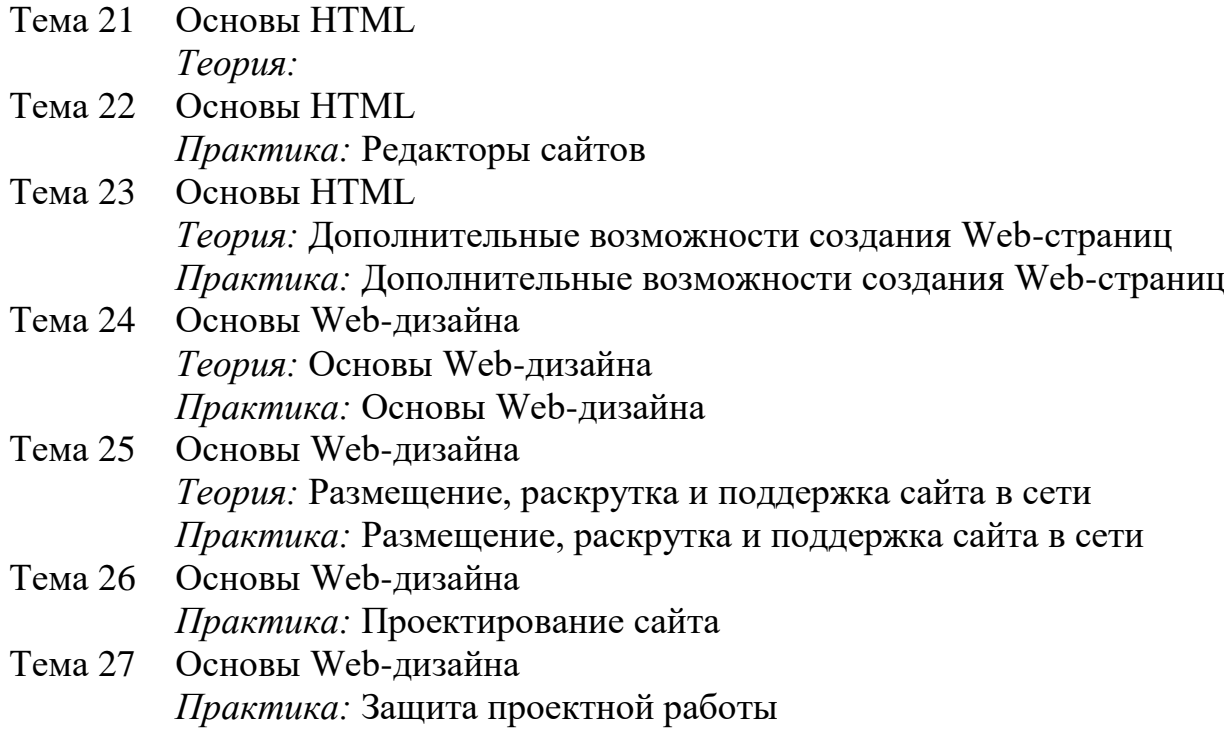

Тема 28 Заключительный урок

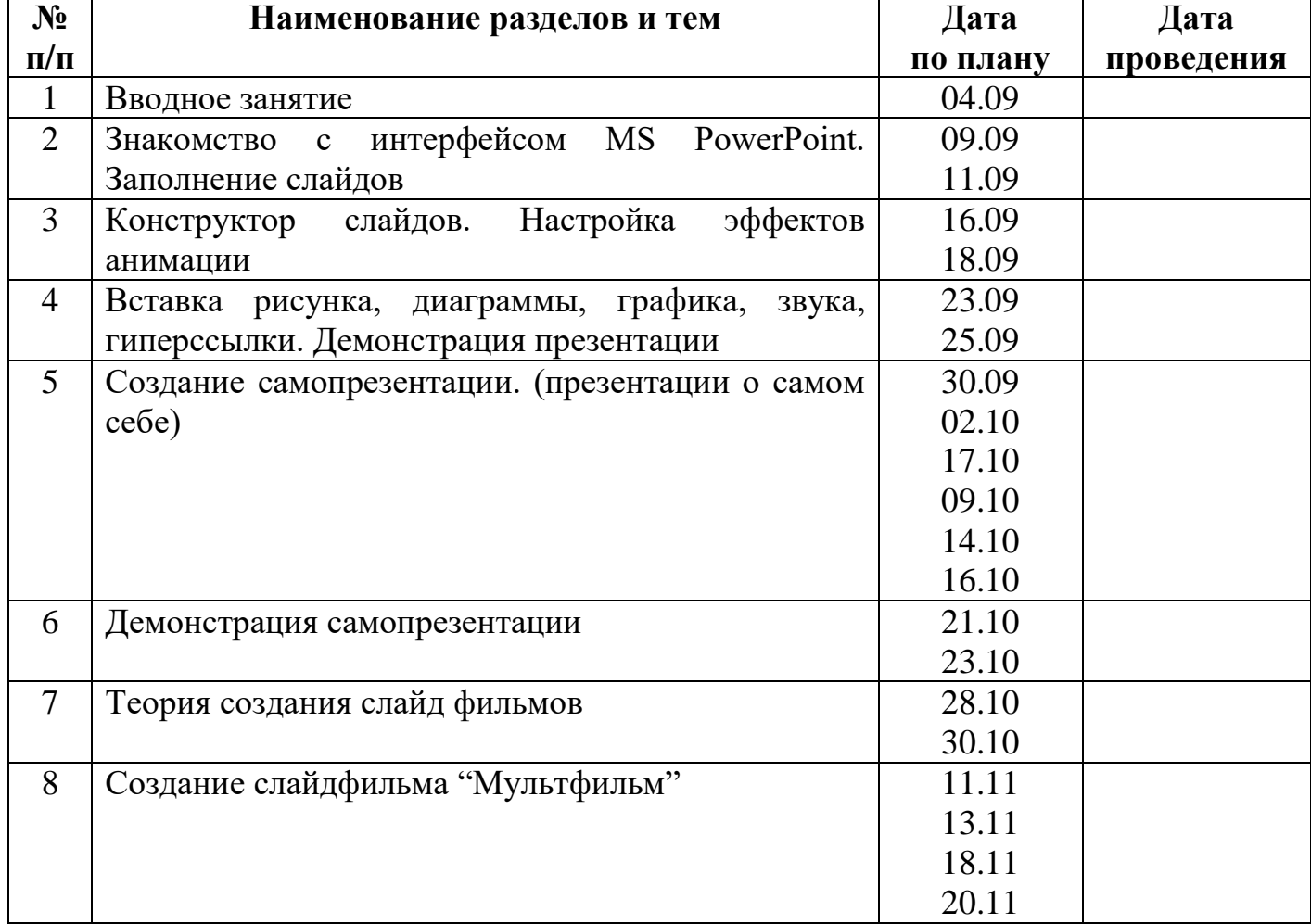

# **Учебно – тематический план**

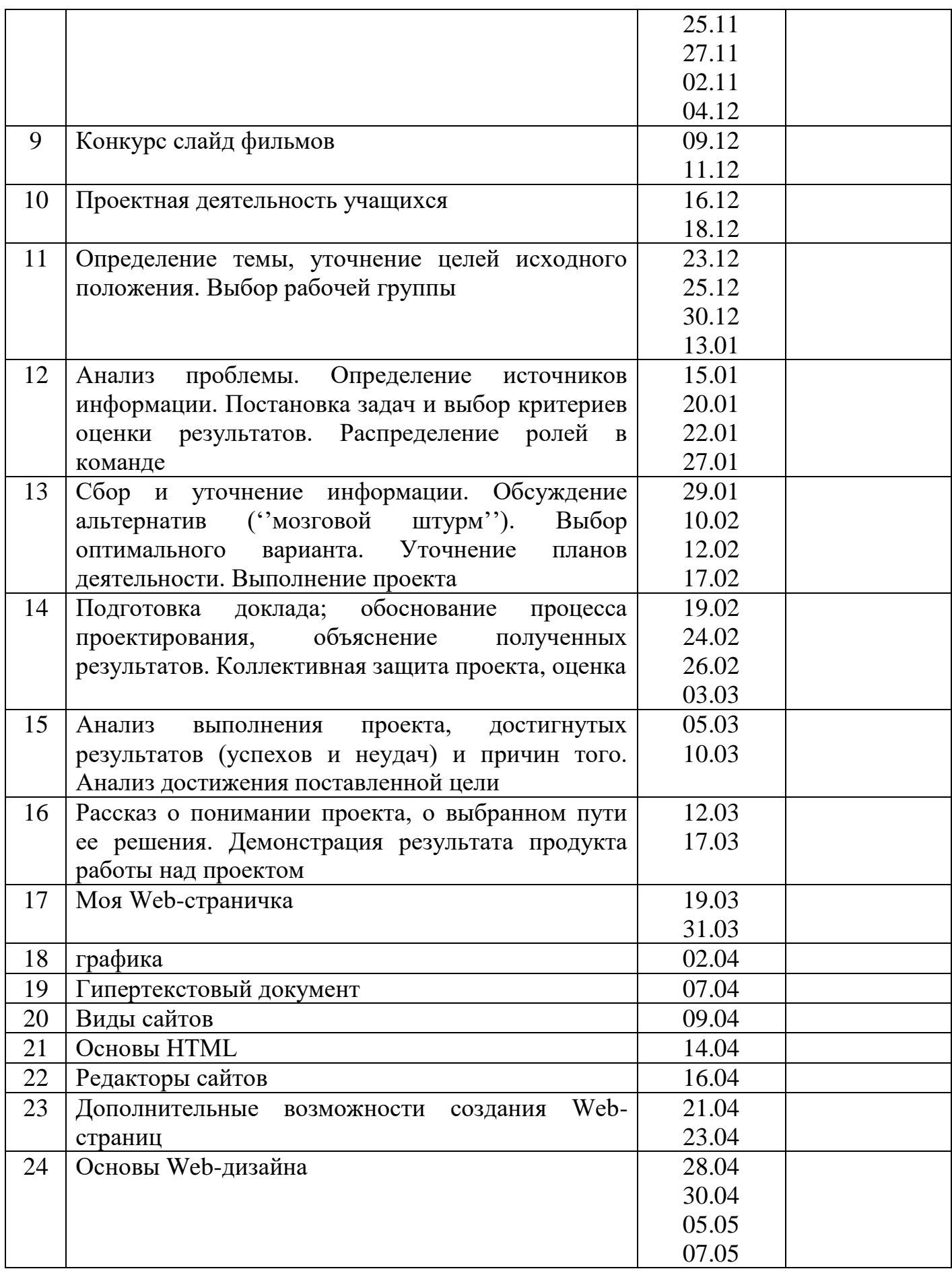

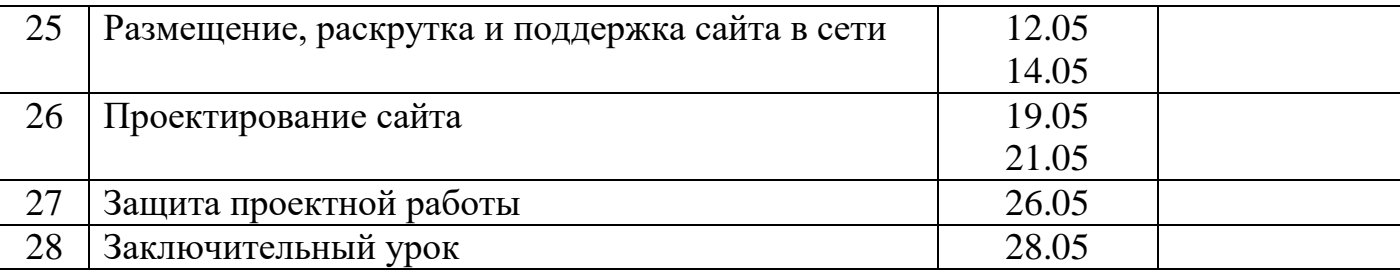

### **Список литературы**

- 1. Примерная программа по информатике и ИКТ для основного общего образования (2004 г). Сборник: «Программы для общеобразовательных учреждений: Информатика. 2-11 класс /составитель М.Н.Бородин. – М. : БИНОМ. Лаборатория знаний, 2010.
- 2. Златопольский Д.М. Занимательная информатика : учебное пособие. М,: БИНОМ. Лаборатория знаний, 2011.
- 3. Обучающий диск «PowerPoint»
- 4. Обучающий диск « MS EXCEL 2010»
- 5. Обучающий диск « MS WORD 2000»
- 6. Методическое пособие «Электронные таблицы Microsoft Excel. Теория и практика»: Москва, «Центр образования, 2010
- 7. Обучающий диск «PowerPoint»
- 8. Обучающий диск « MS EXCEL 2010»
- 9. Обучающий диск « MS WORD 2000»
- 10. Лабораторный практикум. Создание простых текстовых документов. Microsoft Word 2000 /Авт.-сост. В.Н. Голубцов, А.К. Козырев, П.И. Тихонов, - Саратов: Лицей, 2003»
- 11. Лабораторный практикум. Создание комплексных текстовых документов в Microsoft Word 2000 /Авт.-сост. В.Н. Голубцов, А.К.
- 12. Информатика. Практикум. Саратов: Лицей, 2004